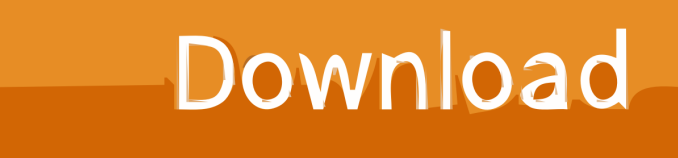

[Firmware Update For Mobily 4g Router](https://blltly.com/1qoca5)

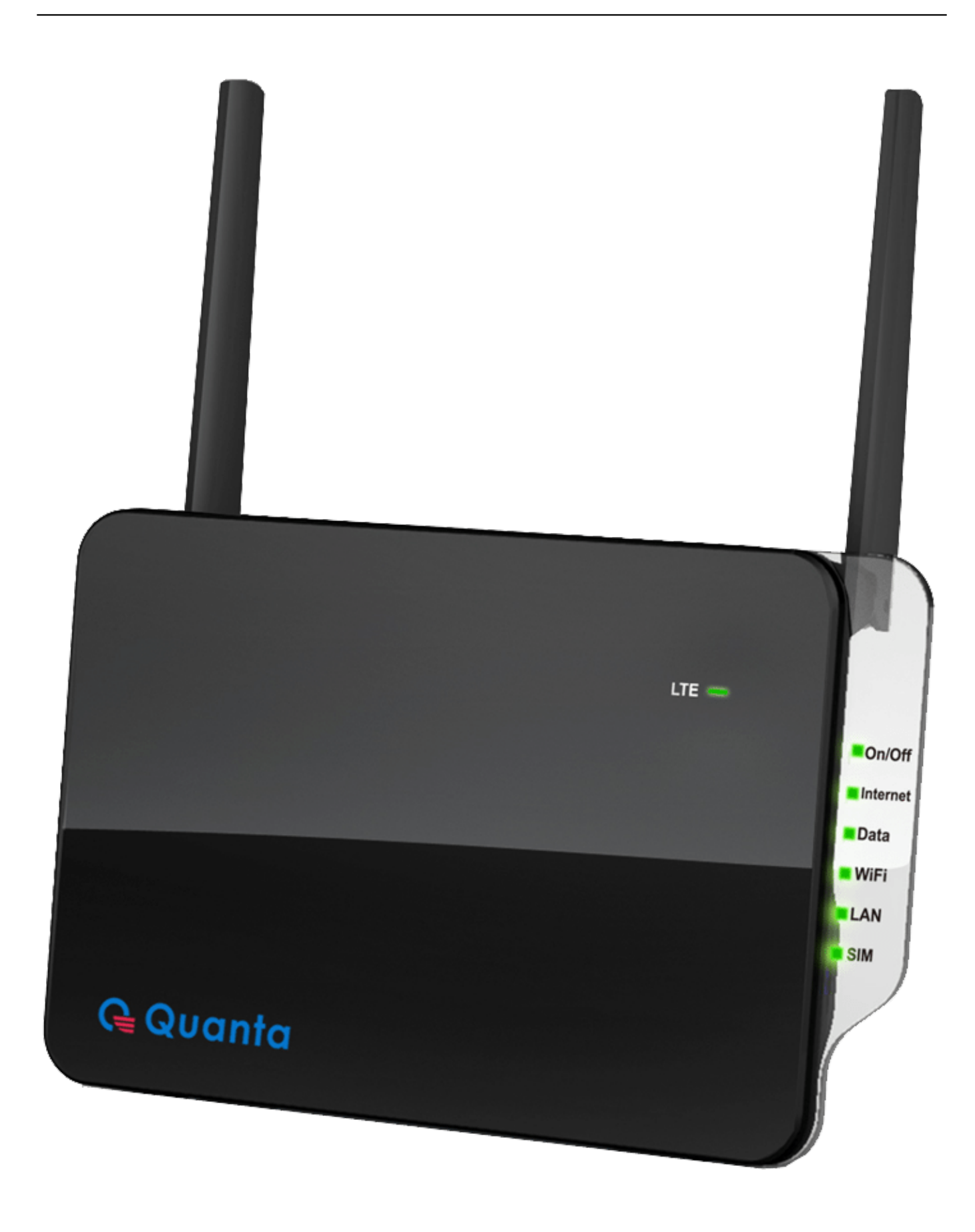

[Firmware Update For Mobily 4g Router](https://blltly.com/1qoca5)

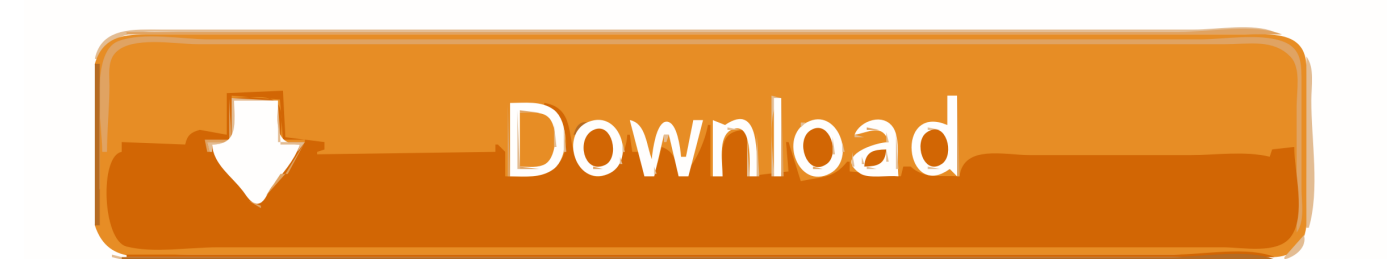

Firmware Update for the Quanta Mobily 4GRouter Sceenshot. Back to the Quanta Mobily 4G. Screenshots from PortForward.com .... ... closely relates to: Unlocking mobily 4g router firmware update ... Mobily 4g router unlock firmware update .... Mobily connect 4g router qdc firmware update file.. How to Openline / Unlock Mobily 4G LTE Router (Tutorial). Steps: · First take out your SIM Card to avoid problem during firmware upgrade.. How to increase the download speed in Mobily 4g router please help me, DOWNLOAD FIRMWARE UPDATE FOR MOBILY 4G ROUTER An .... Firmware Update For Mobily 4g Router >>> http://urlin.us/dl6u1 mobily 4g router firmware update mobily connect 4g router firmware update file. I was forced to upgrade the firmware to 02.33, it worked – for some time- ... http://www.howtofate.tk/2016/05/how-to-unlockmobily-4g-lte-router- .... Download firmware update of mobily 4g router source: My router sim not support mobily 4g router pls check teamviwer id. Mobily Connect 4G .... There is a manual you need to download on how to upgrade to 4G router Please click this website link of mobily : http://www.mobily.com.sa/ ... read more.. Manual Upgrade # Open Browser. Click on "Submit" button to Log in to user interface, please consider there is no password for Default Setting, Otherwise please enter your own password. Once you enter to user interface, click on "Firmware Update" in the menu. Check your "Firmware Version" and release date.. Dear Sir,. I need to upgrade the firmware of my Connect 4G Router to the latest version. According to your reply to a ticket of somebody else, .... English عربي Before your begin manual upgrade, make sure you عربي البدء بعملٌة تحدّث جهاز راوتر كنكت a ticket of somebody else, .... English is here ..Arabia Saudi Of Kingdom in ISP best the of one 4g Mobily .... PC your on file firmware the download جبٌ الرابع لٌالج some Simple steps to increase it's .... How to unlock mobily 4G LTE router QDC in one attempt 2016. ... Click on the Firmware Update->than browse file 1.02.32 .... Upgrade to newest version firmware on you device, quanta mobily 4g router firmware update you current version firmware to latest version, download newest .... How to increase the download speed in Mobily 4g router please help me, DOWNLOAD FIRMWARE UPDATE FOR MOBILY 4G ROUTER An. Firmware Update .... Follow steps picture below firmware upgrade . Mobily 4g e router unlock for all sim cards. Keywords on the quanta mobily 4g firmware update screenshot.. Quanta Mobily-4G Firmware Update. This is the Firmware Update screen from the Quanta Mobily-4G router. Keywords on The Quanta Mobily-4G Firmware .... Follow steps picture below firmware upgrade . Keywords on the quanta mobily 4g firmware update screenshot. How to unlock mobily 4g e router qdc in one .... Connect Mobily 4G router to your computer and open your Internet browser (eg .... 2 Bandluxe P530 Mobile Hotspot BlackBerry Handset Software Download .... Mobily 4G LTE Router Unlock for All SIM Cards · First take out your SIM Card to avoid problem during firmware upgrade i need unlock mobily wltfqq-124gn. b28dd56074